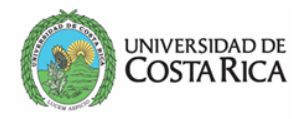

# **Fecha:**

# **Ing. Robert Laurent Sanabria, M.Sc. Director Escuela de Ingeniería Topográfica**

Estimado señor:

Reciba un cordial saludo, a la vez y de acuerdo con lo establecido en el Art. 36, 36 bis y 36 ter del

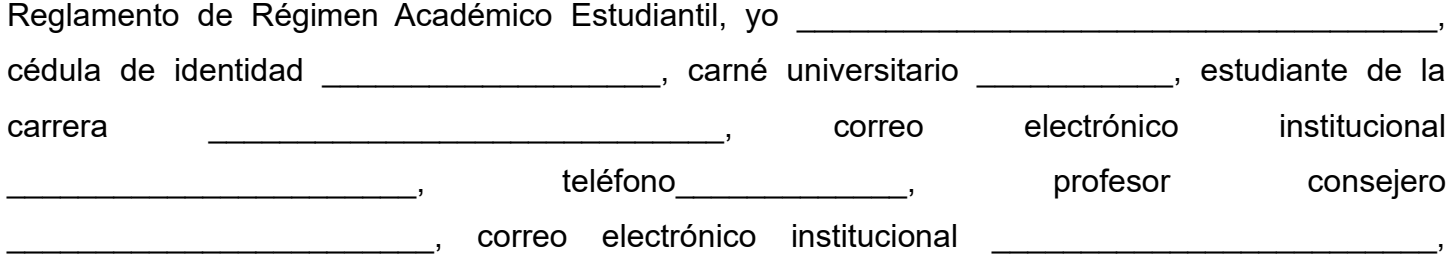

teléfono\_\_\_\_\_\_\_\_\_\_\_\_\_\_, solicito acogerme a un plan de acción individual en el siguiente(s) curso(s).

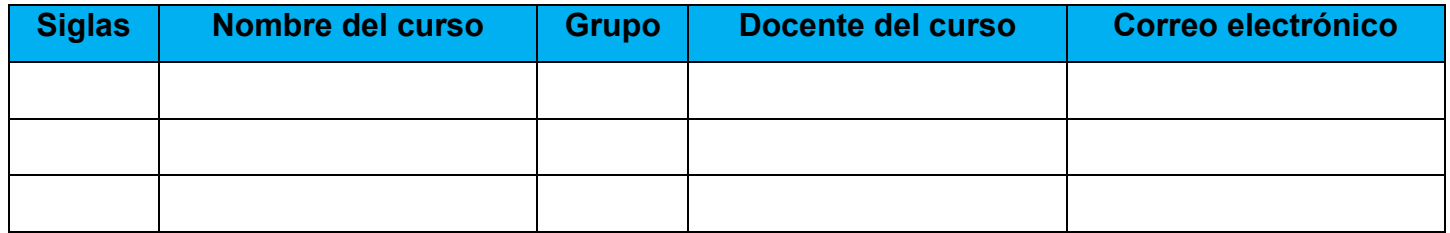

Solicita por primera vez el plan de acción individual en este curso(s):

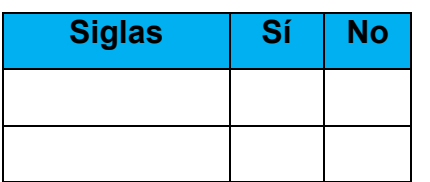

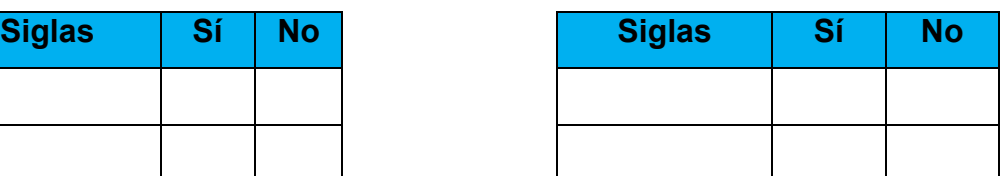

Razones por las que considera que ha perdido el curso(s):

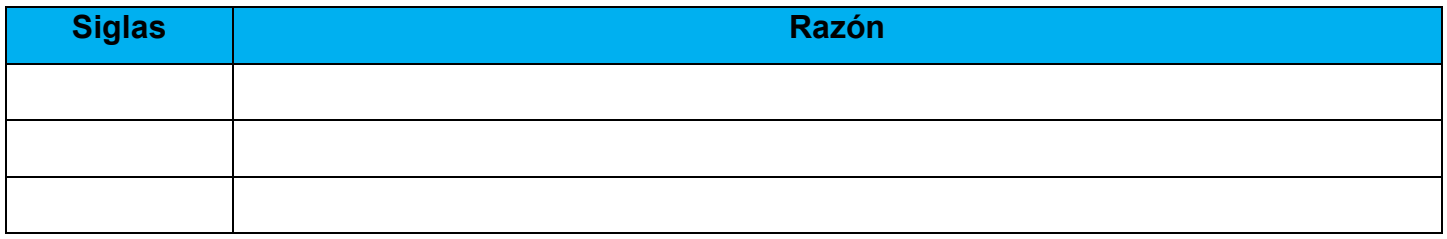

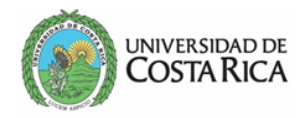

## **Indicaciones Generales**

- **1.** Adjuntar copia del Informe de matrícula.
- **2.** El formulario debe ser enviado con la respectiva firma.
- **3.** Solicitud debe de ser enviada únicamente al correo **asuntosestudiantiles.eit@ucr.ac.cr**

## **Procedimiento Art. 36 Ter**

- **1.** Solicitud por escrito al director de la Unidad Académica, en un plazo NO mayor a 5 días hábiles a partir del momento de realizar la matrícula en el curso correspondiente, ya sea en período ordinario, de ampliación o de inclusión.
	- **a.** Copia al profesor consejero.
	- **b.** CASE.
	- **c.** Estudiante.
- **2.** Profesor(a) consejero(a), estudiante, Docente Curso, Personal CASE se reunirán una vez establecida la fecha por el director de la Unidad Académica dentro de los 10 días hábiles a partir de la fecha en que el estudiante se encuentre registrado en el curso, en caso de ser de otra unidad se notifica al director de la unidad.
- **3.** Plazo máximo de 5 días hábiles de la 1 reunión, se genera un documento en el que debe de constar el consentimiento escrito de ambas partes:
	- **a.** Documento será remitido al director(a) de la Unidad Académica.
	- **b.** Profesor consejero será quien dará seguimiento.
	- **c.** CASE.
	- **d.** Copia en el expediente del estudiante
- **4.** Cada estudiante tendrá derecho a acogerse a un PAI para un mismo curso, hasta dos veces.

## Nombre y Firma:

### **Uso exclusivo de la Unidad Académica**

Cantidad de veces que ha repetido el curso(s):

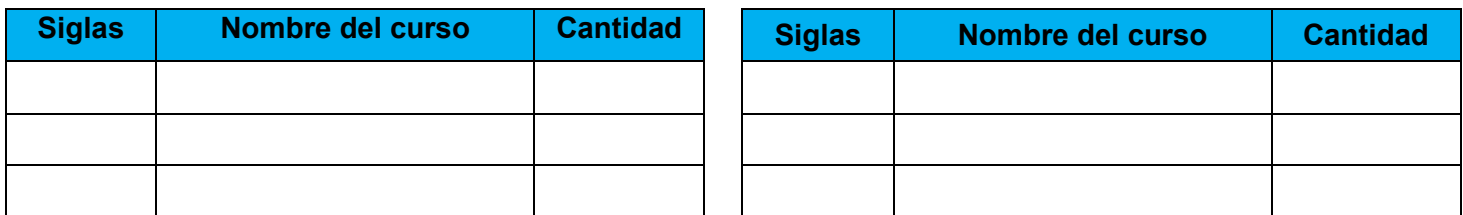

\* Verificado que el(la) estudiante ha repetido el curso la cantidad de veces antes indicado, se procede a realizar la reunión y convocar al Docente del curso, Profesor consejero, estudiante, Personal del Case.

### **Nombre y Firma:** \_\_\_\_\_\_\_\_\_\_\_\_\_\_\_\_\_\_\_\_\_\_\_\_\_\_\_\_\_\_\_\_\_\_\_\_\_\_\_\_\_\_\_\_\_\_\_\_\_\_\_\_\_\_\_\_\_\_\_\_\_\_\_\_\_\_\_\_\_\_\_\_

**\* RBR**